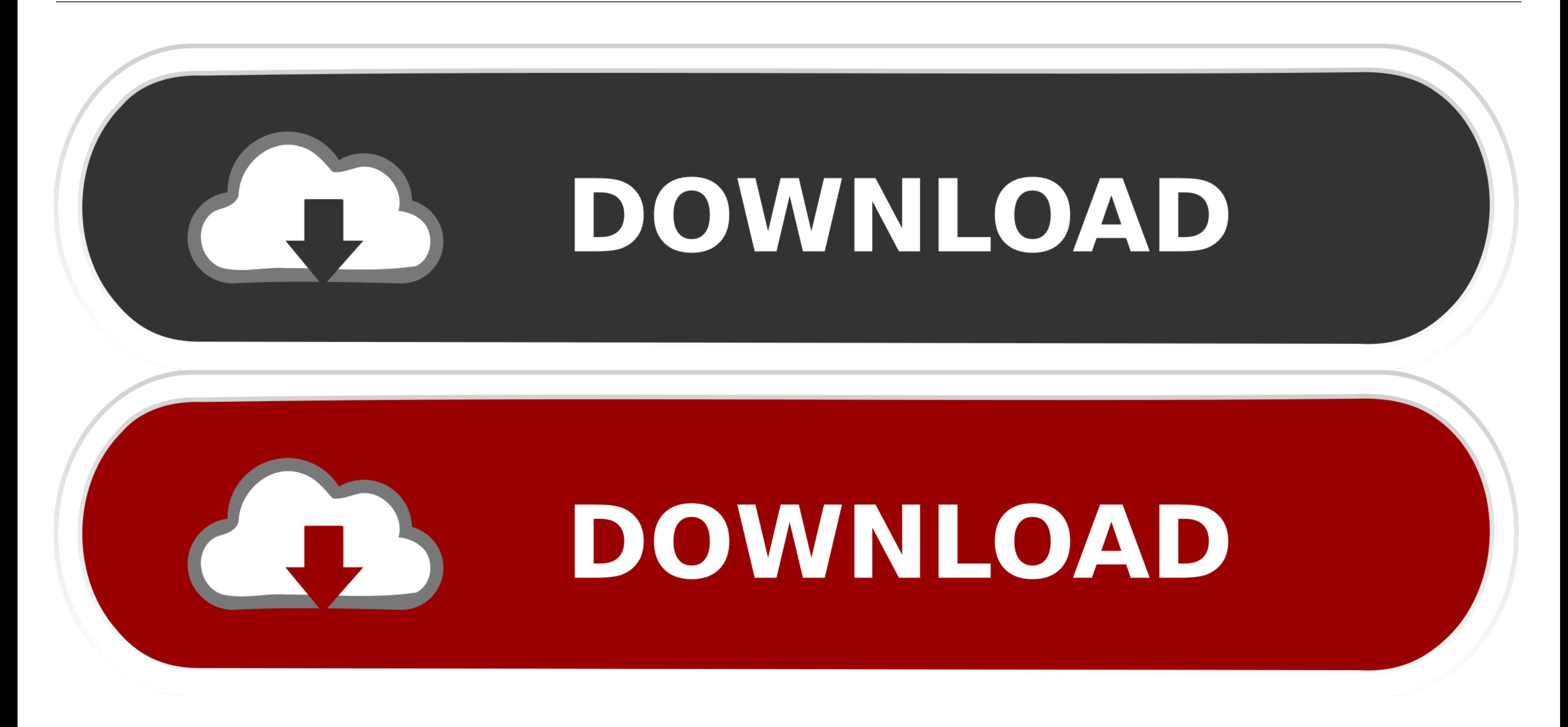

Como Aumentar A Velocidade Da Internet

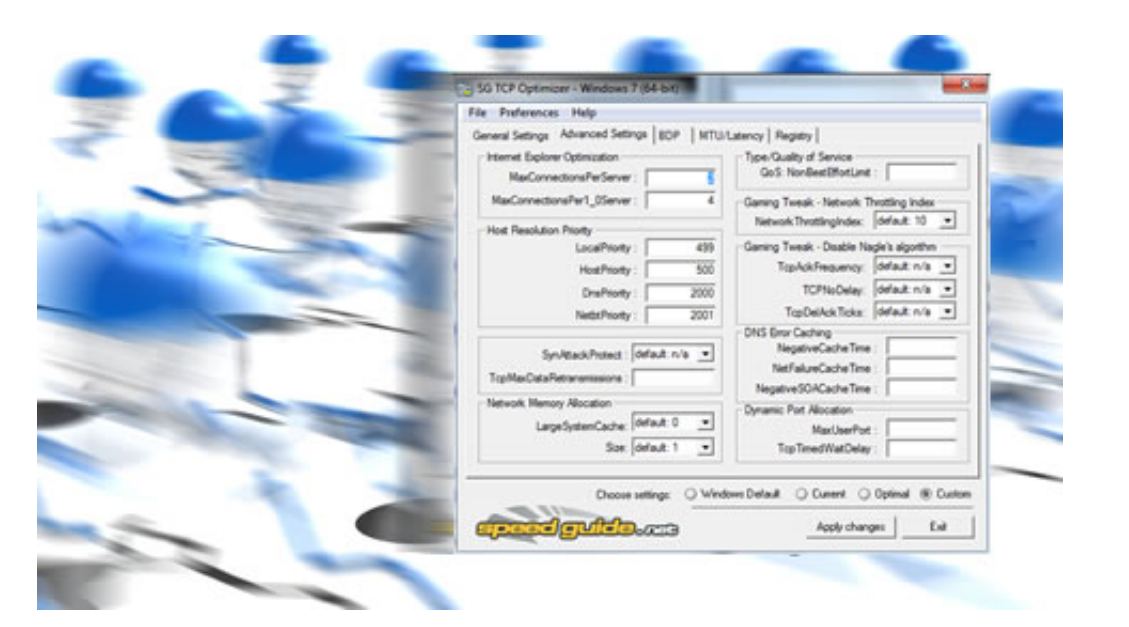

Como Aumentar A Velocidade Da Internet

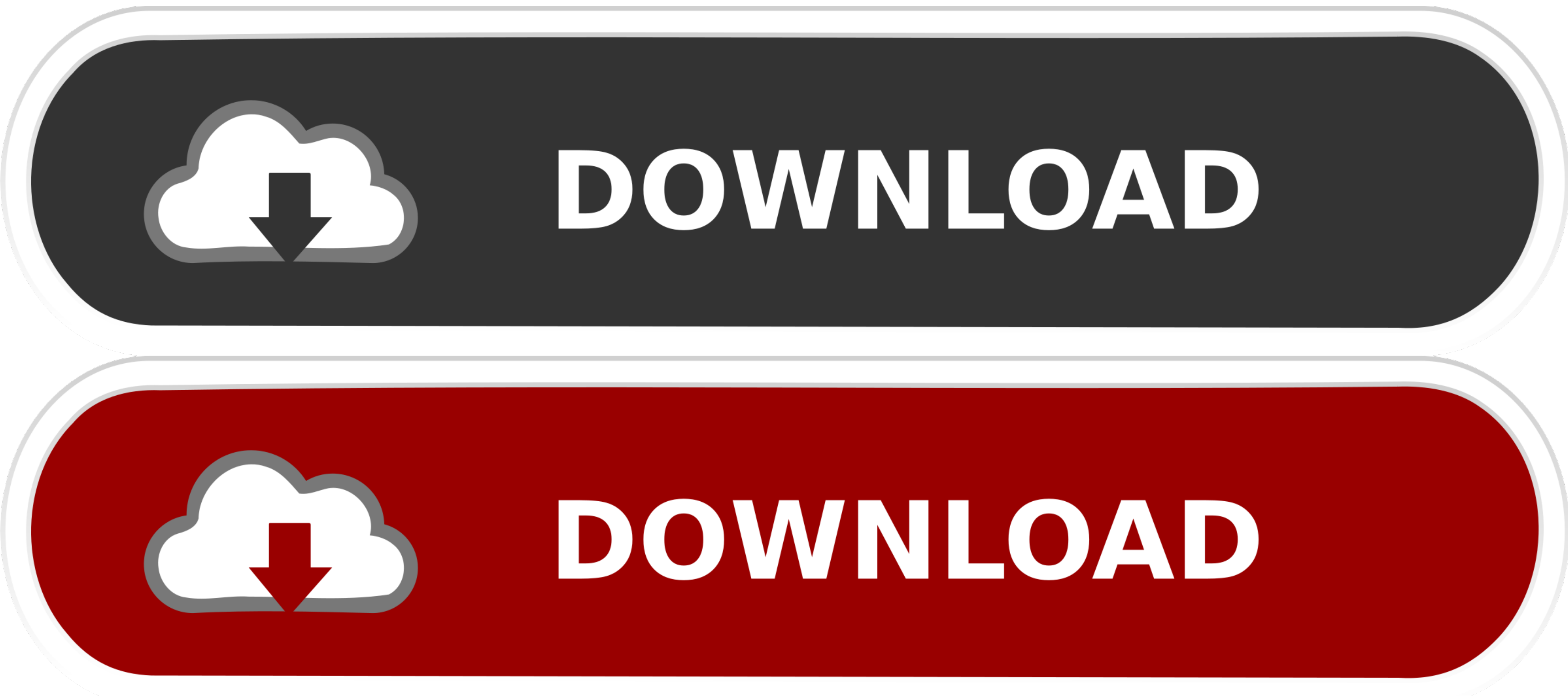

Internet fibra óptica no Grajaú SP. A iW Telecom tem o melhor serviço de internet no Grajaú e região. ... MUITO MAIS VELOCIDADE PARA VOCÊ.. mitral. Em alguns casos, pode ser desejável aumentar a velocidade de varredura par

Preencha seu número, a gente liga pra você. x. Telefone. Setor. Escolha um setor, Cancelamento, Cobrança, Suporte Técnico, Vendas. Solicitar ligação.. Como escolher a melhor velocidade?. A Rapidanet é uma empresa especiali Velocidade De Internet (30% Mais Rápida) [Pt Br]. 04:56. Download Teste Mostra O Quanto Mais Rápido Seu .... PLANOS DE INTERNET. VELOCIDADE DE DOWNLOAD. VELOCIDADE DE UPLOAD. FRANQUIA DE DADOS. WI-FI. 100. MEGA. R\$ 89,901M

como aumentar velocidade internet, como aumentar velocidade internet vivo, como aumentar velocidade internet vivo, como aumentar a velocidade internet claro, como aumentar a velocidade da internet no notebook, como aumenta upload da internet, como aumentar a velocidade da internet no roteador intelbras, como aumentar a velocidade da internet no tv box, como aumentar a velocidade da internet no roteador, como aumentar a velocidade da internet windows 7, como aumentar a velocidade da internet meo

Assistir Vídeo! COMO MEDIR A VELOCIDADE DA SUA .... O algoritmo de mineração do CryptoTab oferece desempenho de alta velocidade sem desacelerar o dispositivo móvel! Pode aumentar .... O DAP irá melhorar a sua velocidade de PROBLEMAS 300 Mega de Velocidade ... com a confiança e qualidade FOX Telecom e a velocidade da internet de Fibra Óptica própria da Americanet!. ... marcado pela agilidade, velocidade e gigantescos volumes de informação a .

## **como aumentar velocidade internet**

Adiciona mais Net ao teu telemóvel. Seleciona o teu tarifário atual e vê as opções que tens disponíveis. + Smart Net. Mais Net para usares nas Apps que mais .... Mais Velocidade Para assistir seus filmes ... Ou seja, é pos Reallocate Your Internet Connection Bandwidth. ... µTorrent® (uTorrent) Leia este artigo para saber como aumentar a velocidade de download no uTorrent.. como aumentar velocidade da sua internet Windows Registry Editor Vers dispositivo · 2 Troque seus servidores · 3 Altere a porta/protocolo da VPN · 4 ...

## **como aumentar velocidade internet claro**

## **como aumentar a velocidade da internet no celular**

O melhor provedor de internet via fibra otica.. Como Aumentar a Velocidade Maxima de Internet no Windows 7, 8 e 10. fernandomaggy April 09, 2020. Como Aumentar a Velocidade Maxima de Internet no .... Nov 22, 2020 — Interne downloads de sua internet no computador PC realizando estes ajustes simples .... Como aumentar a velocidade da internet. Como fazer · Leitura de 6 min. Laura Klaus. Apr 25, 2021. Privacidade na internet: porque importa, co ... a sexta edição do livro já clássico de Doug Comer sobre TCP/IP e Internet. ... de baixa velocidade, o que tem o efeito de aumentar a demora e afeta o controle .... Enviado usando o Freemake http://www.freemake.com/br/f

## [Reallusion iClone Kinect Mocap Plug-in for Xbox One 1.0](https://diffchecktiszi.weebly.com/reallusion-iclone-kinect-mocap-plugin-for-xbox-one-10.html)

[Older and younger sisters, 16 @iMGSRC.RU](https://uploads.strikinglycdn.com/files/db82defc-7479-40f1-a73a-606e65b1dbb9/Older-and-younger-sisters-16-iMGSRCRU.pdf) [Some Stuff, 007w @iMGSRC.RU](https://cdn.thingiverse.com/assets/d2/df/4e/34/d1/Some-Stuff-007w-iMGSRCRU.pdf) [Boys come around 37 @iMGSRC.RU](https://nukavemusk.weebly.com/uploads/1/3/6/7/136772834/boys-come-around-37-imgsrcru.pdf) Bikinim<sub>L</sub>¤dchen, 100\_0825 @iMGSRC.RU РцР Р<sup>р</sup>рейр<sup>ь</sup> РУР«, image3CMJVPFG @iMGSRC.RU [Twin girls with a foot fetish, 407870A2-2134-4F9F-81F2-15A5A200 @iMGSRC.RU](https://uploads.strikinglycdn.com/files/8ded6be9-806b-46a8-980e-305b0ed9cf92/Twin-girls-with-a-foot-fetish-407870A221344F9F81F215A5A200-iMGSRCRU.pdf) [Stuart Little Book Pdf Free Download](https://digitalguerillas.ning.com/photo/albums/stuart-little-book-pdf-free-download) [free printable ukulele chord charts](https://cdn.thingiverse.com/assets/c5/e0/81/82/bd/free-printable-ukulele-chord-charts.pdf) [Sweet girls, 603194973657 @iMGSRC.RU](https://granasunem.localinfo.jp/posts/19636861)